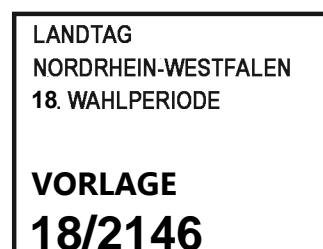

A15

**Ministerium für Schule und Bildung des Landes Nordrhein-Westfalen** 

**Die Ministerin** 

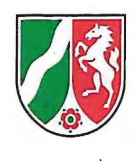

Ministerium für Schule und Bildung **NRW,** 40190 Düsseldorf

An den Vorsitzenden des Ausschusses für Schule und Bildung des Landtags Nordrhein-Westfalen Herrn Florian Braun MdL Platz des Landtags 1 40221 Düsseldorf

15. Januar 2024 Seite 1 von 8

Aktenzeichen: 131-01.11.01 bei Antwort bitte angeben

**Dorothee Feller** 

**Bericht zum Thema: ,,Neues Tool schulbewerbung.de"**  Bitte der Fraktion der FDP um einen schriftlichen Bericht für die Sitzung des Ausschusses für Schule und Bildung am 17. Januar 2024

Sehr geehrter Herr Vorsitzender,

beigefügt übersende ich den Bericht zum Thema "Neues Tool schulbewerbung.de" für die Sitzung des Ausschusses für Schule und Bildung am 17. Januar 2024.

Ich wäre Ihnen dankbar, wenn Sie diesen den Mitgliedern des Ausschusses für Schule und Bildung vorab zur Information zuleiten würden.

Mit freundlichen Grüßen

#### Anschrift:

Völklinger Straße 49 40221 Düsseldorf Telefon 0211 5867-40 Telefax 0211 5867-3220 poststelle@msb.nrw.de www.schulministerium.nrw

Postanschrift: Ministerium für Schule und Bildung NRW 40190 Düsseldorf\_

Auskunft erteilt: Nadine Passia Telefon 0211 5867-3471 Telefax 0211 5867-493700 nadine.passia@msb.nrw.de

## **Bericht des Ministeriums für Schule und Bildung des Landes Nordrhein-Westfalen**

**"Neues Tool schulbewerbung.de"**

# **Bitte der Fraktion der FDP um einen schriftlichen Bericht der**  Landesregierung zur Sitzung des Ausschusses für **Schule und Bildung am 17. Januar 2024**

## **Vorbemerkung der Landesregierung:**

Das Onlinezugangsgesetz (OZG) verpflichtet Bund, Länder und Kommunen, ihre Verwaltungsleistungen auch elektronisch über Verwaltungsportale anzubieten und ihre Verwaltungsportale miteinander zu einem sogenannten Portalverbund zu verknüpfen.

Vor dem Hintergrund dieser gesetzlichen Verpflichtung obliegt es den Kommunen im Rahmen der äußeren Schulangelegenheiten, die Leistung Bildungszugang, respektive Schulanmeldung, OZG-konform umzusetzen. Mit der Anwendung *schulbewerbung.de* stellt das Kommunale Rechenzentrum Minden-Ravensberg/Lippe (krz) in Zusammenarbeit mit dem Ministerium für Schule und Bildung in diesem Aufgabenbereich ein digitales Angebot bereit, das von den Kommunen eingesetzt werden kann.

*Schulbewerbung.de* (Schüler Online 2.0) stellt eine OZG-konforme Weiterentwicklung des ursprünglichen Tools *Schüler Online 1.0* dar. Für eine Übergangszeit bis Ende 2024 bietet das krz vorübergehend nicht nur die neue Plattform *schulbewerbung.de* an, sondern auch noch die bereits bekannte Plattform *Schüler Online 1.0*.

Die wesentlichen Funktionalitäten beider Plattformen sind im Folgenden dargestellt.

### **Funktionalitäten Schüler Online**

- Bewerbungen Sek II (allgemeinbildend und berufsbildend)
- Schulpflichtüberwachung durch abgebende Schulen
- Statistik-Modul für Kreise / kreisfreie Städte (Sek II)
- digital erstellbare Schreiben von Schulen an Bewerberinnen und Bewerber bzw. deren Erziehungsberechtigte
- Import von Schülerdaten über voreingestellte Importschnittstellen
- Export von Schülerdaten über voreingestellte Exportschnittstellen
- Bildungsangebot-Suche ohne Nutzendenkonto

### **Funktionalit‰ten schulbewerbung.de**

- Bewerbungen Primarstufe
- Bewerbungen Sek I
- Bewerbungen Sek II (allgemeinbildend und berufsbildend)
- Schulpflichtüberwachung durch abgebende Schulen
- Statistik-Modul für kreisangehörige Kommunen / kreisfreie Städte (Primarstufe und Sek I)
- Statistik-Modul für Kreise/kreisfreie Städte (Sek II)
- Schüler-Login mit BundID (OZG-konform)
- Betriebe-Login mit mein-unternehmenskonto.de (OZG-konform)
- digitales Einreichen von Unterlagen durch Bewerberinnen und Bewerber (Upload)
- digital erstellbare Schreiben von Schulen an Bewerberinnen und Bewerber bzw. deren Erziehungsberechtigte
- Terminvergabe für Aufnahmeberatungsgespräche\*
- Chat-System zum Nachrichtenaustausch zwischen Bewerberinnen/Bewerbern, Schulen, Ausbildungsbetrieben und Kommunen
- Import von Schülerdaten über voreingestellte Importschnittstellen
- Export von Schülerdaten über voreingestellte Exportschnittstellen\*
- Möglichkeit der medienbruchfreien Bewerbung (papierlos)\*\*
- Verwaltung mehrerer Schulstandorte einer Schule
- Bildungsangebot-Suche ohne Nutzendenkonto

Zur Verdeutlichung des Tools sind nachstehend exemplarisch wesentliche Schritte im Bewerbungsprozess für eine weiterführende Schule dargestellt:

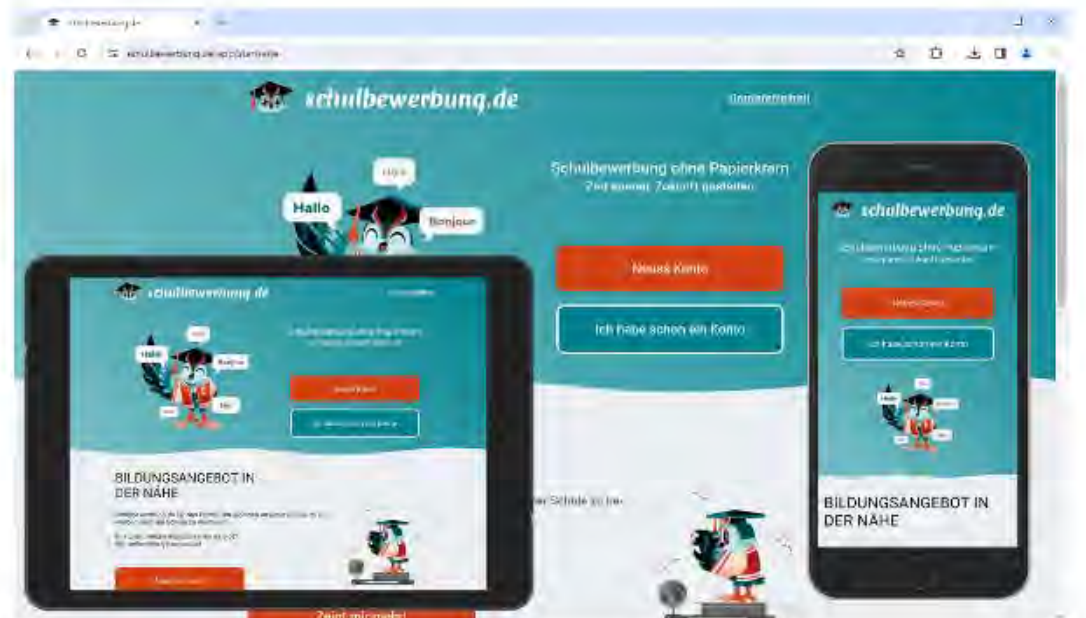

*Abbildung 1: Einstiegsseite in schulbewerbung.de ¸ber verschiedene Eingabeger‰te, Quelle: schulbewerbung.de*

<sup>×</sup> in Entwicklung, soll laut krz in der 1. Jahreshälfte 2024 bereitgestellt werden.

<sup>\*\*</sup> für volljährige Bewerberinnen und Bewerber mit Online-Ausweis.

#### Seite 4 von 8

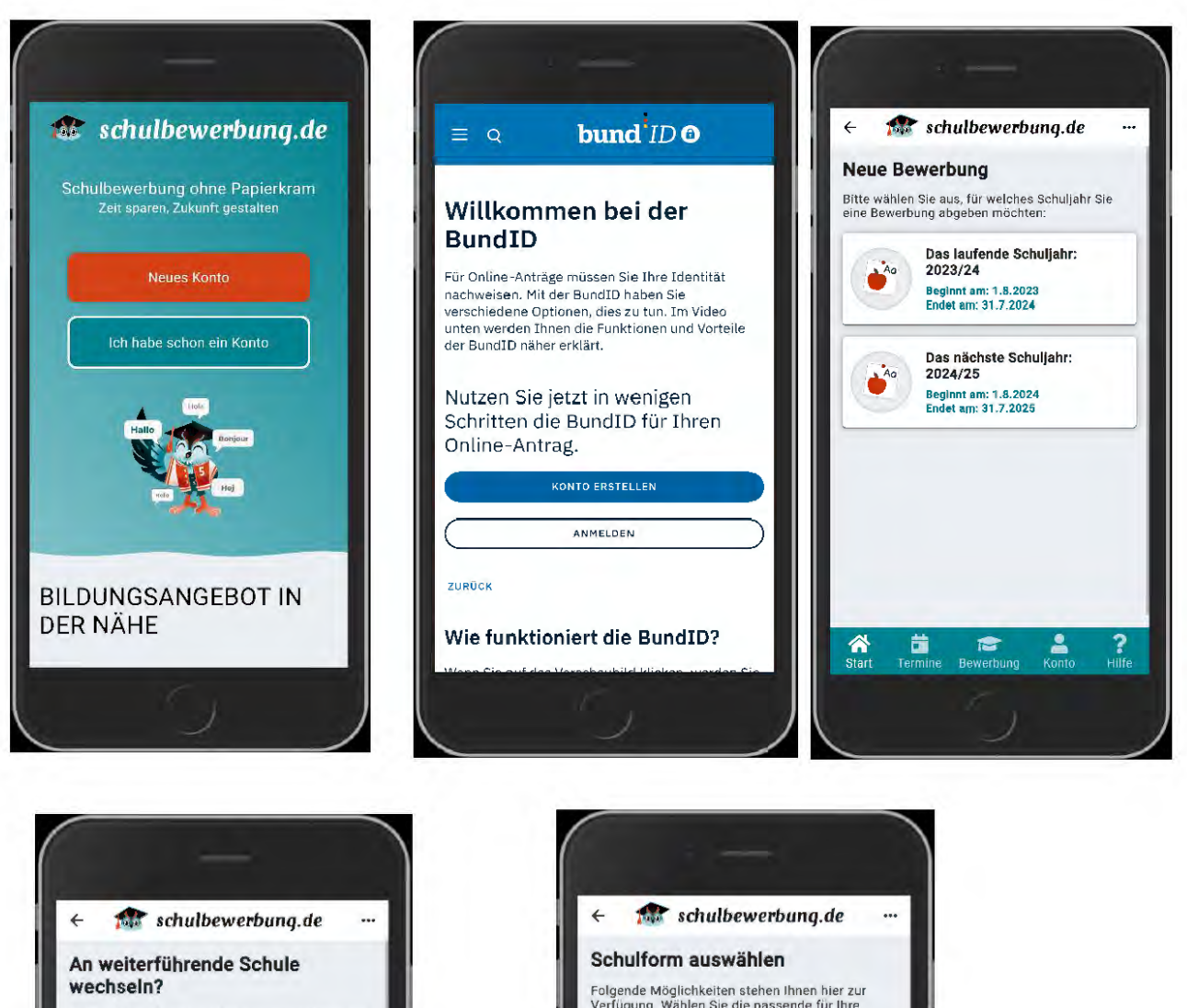

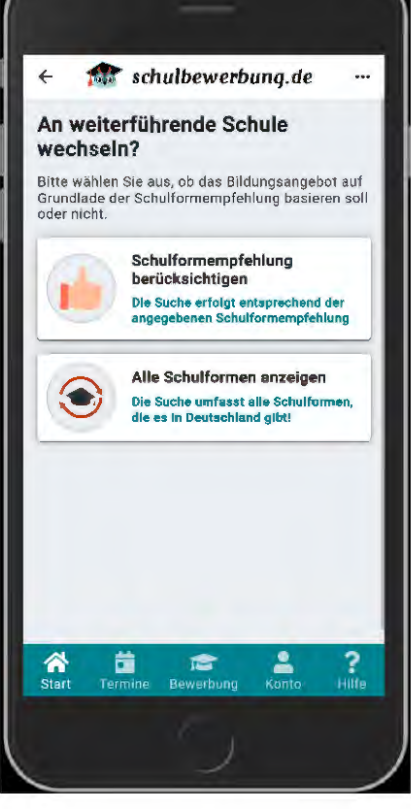

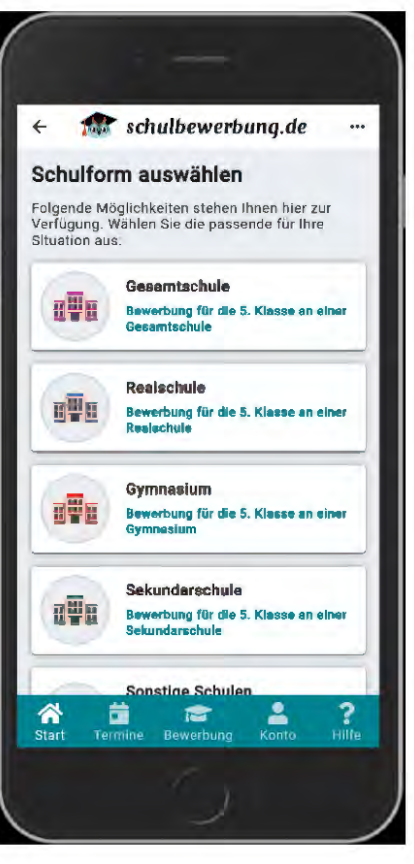

#### Seite 5 von 8

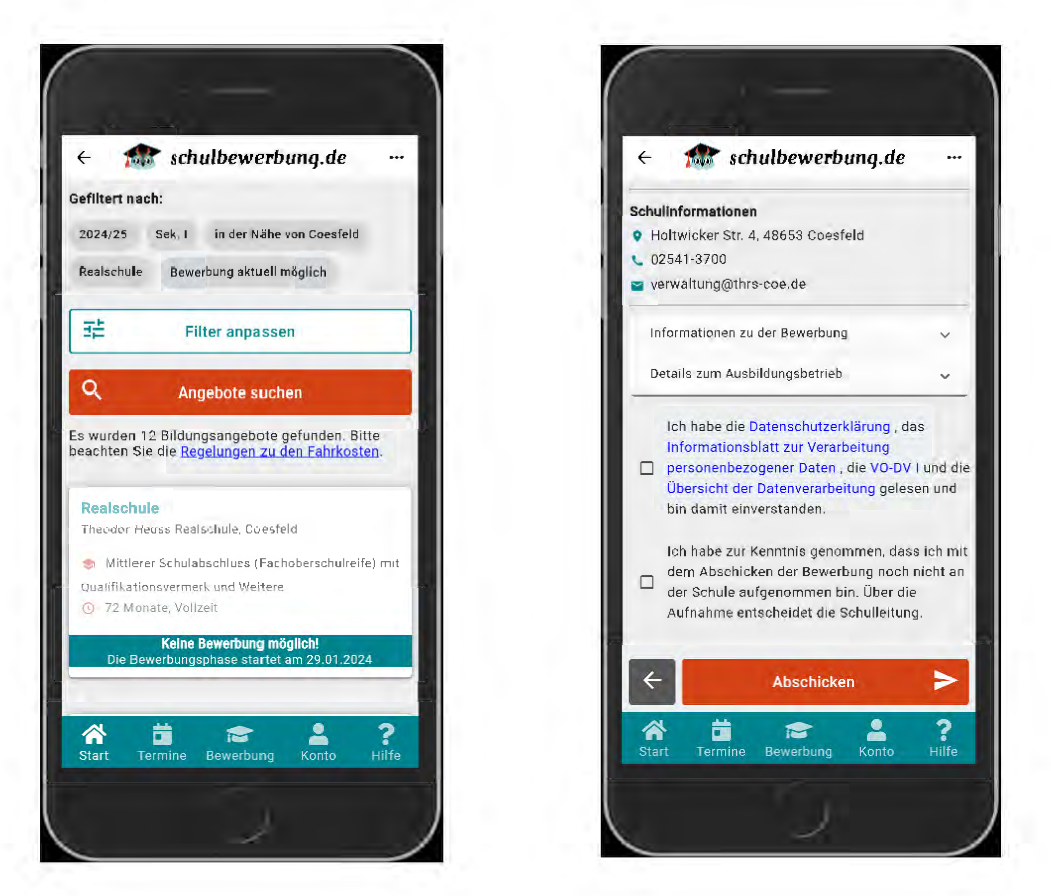

Abbildungen 2-8: Einblick in wesentliche Schritte des Bewerbungsprozesses über das Tool, *Quelle: schulbewerbung.de* 

### *Zu den einzelnen Fragen:*

# *Wie viele und welche Kommunen haben bereits Interesse an dem*  Tool bekundet und/oder machen bereits im diesjährigen Anmelde*verfahren davon Gebrauch?*

Außer Kleve, Wesel, Bottrop, Duisburg, Mülheim a.d.R., Krefeld, Neuss, Erftkreis und Bonn haben alle Kreise und kreisfreien Städte bereits Interesse bekundet oder machen bereits Gebrauch von der Plattform. Damit nutzen ca. 80 Prozent der Kreise und kreisfreien Städte in Nordrhein-Westfalen die Plattform.

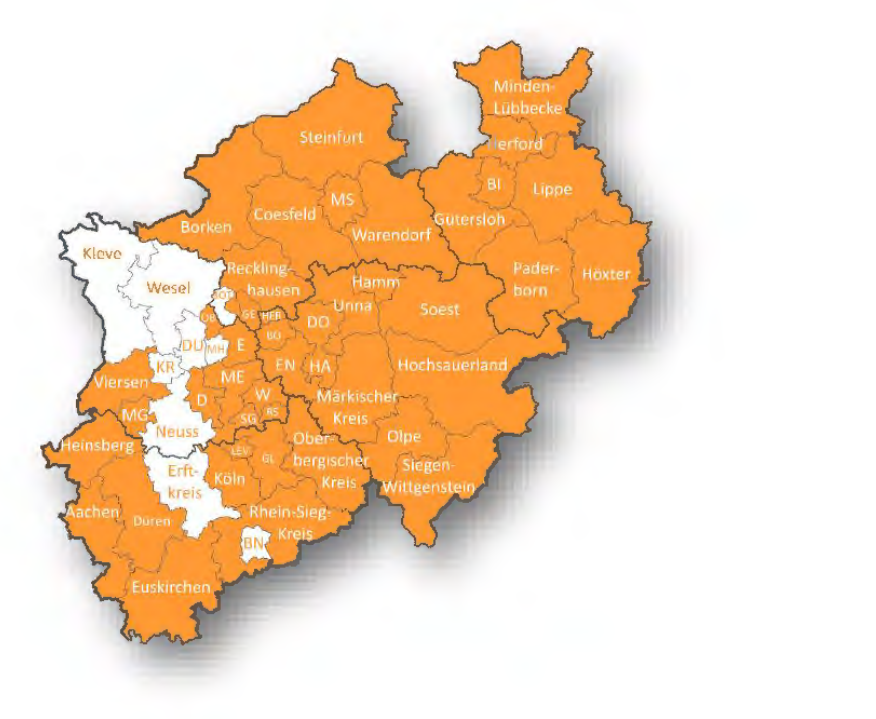

*Abbildung 9: Kreise und kreisfreie St‰dte in NRW, die die Plattform nutzen (Orange unterlegt)* (Quelle: Kommunale Rechenzentrum Minden-Ravensberg/Lippe (krz) [Stand: 01.12.2023])

### **Für welche Schulformen soll das Tool zur Verfügung stehen?**

Das Tool soll perspektivisch für alle Schulformen in Nordrhein-Westfalen zur Verfügung stehen. So werden Anmeldungen für Grundschulen erst zum Schuljahr 2025/2026 möglich sein.

## Entstehen den Schulträgern Kosten, wenn sie das digitale Verfah*ren nutzen? Wenn ja, wie hoch sind diese?*

Die Plattform *schulbewerbung.de* (Schüler Online 2.0) wird den Gemeinden, Städten und Kreisen über das krz zur Verfügung gestellt. Diese können selbst über die Nutzung entscheiden. Bei der erstmaligen Einrichtung von *schulbewerbung.de* entstehen je Kreis/kreisfreier Stadt pauschal einmalig Kosten in Höhe von ca. 1.100 EUR.

Die Preise für den Betrieb von *schulbewerbung.de* (Schüler Online 2.0) sind ausschließlich abhängig von der Anzahl der Berufsschülerinnen und -schüler laut Amtlichen Schuldaten in dem Kreis/der kreisfreien Stadt. Das Portal *Schüler Online* wurde im Schuljahr 2007/2008 ausschließlich für die Fachklassen des Dualen Systems in Anlage A in Betrieb genommen. Als Vertragsgrundlage galt damals zur Ermittlung der Kosten die Zahl der Schülerinnen und Schüler im Bildungsgang "Berufsschule". In den folgenden Jahren kamen weitere Kunden, Funktionen und Schulen

hinzu. Damit keine Änderungen an den bestehenden Verträgen vorgenommen werden mussten, wurde die Bemessungsgrundlage "Anzahl der Berufsschülerinnen und -schüler" beibehalten.

Die Preise sind gestaffelt und liegen im niedrigen bis mittleren 5-stelligen Bereich pro Jahr je Kreis/kreisfreier Stadt. In den Kosten sind Hosting, Wartung und Weiterentwicklung der Anwendung sowie technischer Support (Hotline und Ticket-System) für alle Schulen, Kommunen, Betriebe sowie Schülerinnen. Schüler und Eltern enthalten. Die Nutzung der Anmeldeverfahren "Primarstufe", "Sekundarstufe I" und "Sekundarstufe II" erfolgt ohne Mehrkosten.

## Können die Schulen in freier Trägerschaft das Tool ebenfalls nut*zen?*

Das Verfahren *schulbewerbung.de* kann durch die Kreise und kreisfreien Städte beim krz beauftragt werden. Dazu wird ein Vertrag zwischen dem Kreis/der kreisfreien Stadt und dem krz geschlossen. Die kreisangehörigen Kommunen, die in den Kreisen liegen, können ohne zusätzliche Kosten am Verfahren teilnehmen.

Die Kommunen verwalten die Verfahren, an denen die Schulen als Anbieter teilnehmen. Dabei ist es unerheblich, ob es sich um Schulen in öffentlicher oder privater Trägerschaft handelt. Die Kosten werden in den Kreisen nicht auf die Schulen umgelegt, dementsprechend können auch Schulen in privater Trägerschaft ohne Mehrkosten und ohne Einschränkungen am Verfahren teilnehmen.

## Gibt es Überlegungen, aufgrund des vorliegenden digitalen Tools *das vorgezogene Anmeldeverfahren einzustellen?*

Unabhängig von dem vorliegenden digitalen Tool ist ein landeseinheitliches und geordnetes Anmeldeverfahren zur Bewältigung von Anmeldeüberhängen erforderlich. Das vorgezogene Anmeldeverfahren dient der Gestaltung eines geregelten und fairen Verfahrens bei einer begrenzten Zahl von Schulplätzen an einer bestimmten Schule oder Schulform. Das vorgezogene Anmeldeverfahren sichert bisher eine gleichmäßige, chancengleiche und dem Elternwunsch entsprechende Aufnahmepraxis.

Die Durchführung eines vorgezogenen Anmeldeverfahrens steht im Ermessen des Schulträgers ("Kann-Regelung"). Über die Einrichtung des vorgezogenen Anmeldeverfahrens entscheidet die obere Schulaufsicht.

Es ist technisch möglich, in der Anwendung ein vorgezogenes Anmeldezeitfernster festzusetzen. Dieses kann durch die Angebotsverwalter bei Vorliegen einer Genehmigung durch die obere Schulaufsicht innerhalb des vorgegebenen Anmeldezeitraums individuell eingestellt werden (VV 1.1.2 zu 1 Absatz 1 a APO-S I).

Zunächst sollen die Erfahrungen mit der Verwendung von schulbewerbung.de (Schüler Online 2.0) gesammelt werden. Daher bestehen aktuell keine Bestrebungen, das vorgezogene Anmeldeverfahren abzuschaffen.